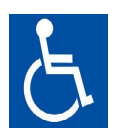

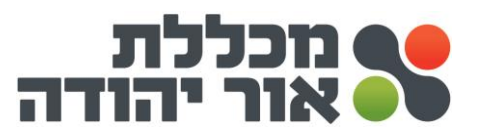

**קורס לגמול השתלמות**

**יישומי מחשב ברמת ICDL ליבה קוד 111**

**הלימודים יתקיימו במכללת אור יהודה רח' אליהו סעדון 87 ליד היכל התרבות**

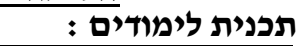

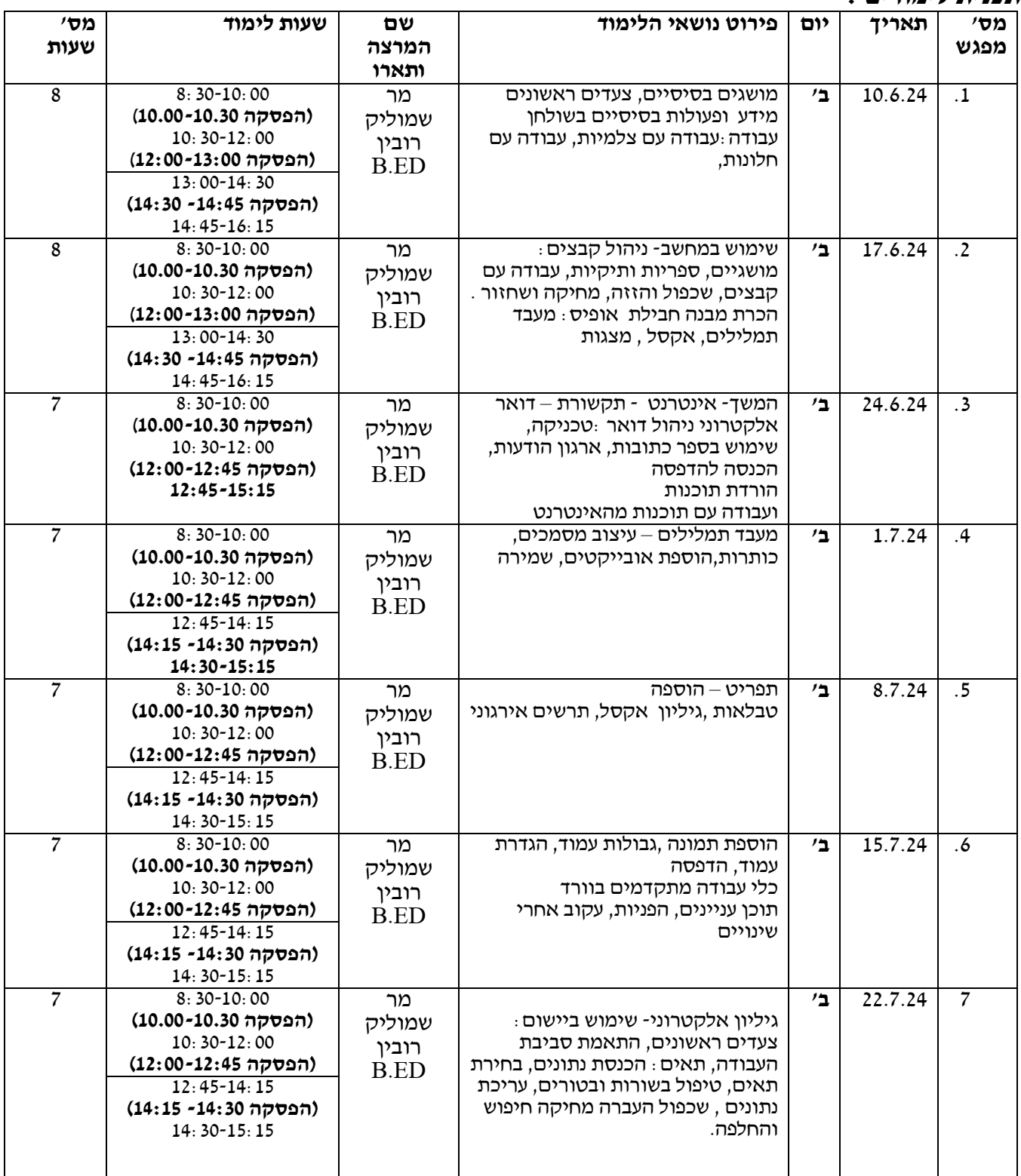

טל. 03-7353545 | פקס. 077-3183561 | אליהו סעדון 87, אור יהודה | <u>www.my-college.org.il</u>

**\_\_\_\_\_\_\_\_\_\_\_\_\_\_\_\_\_\_\_\_\_\_\_\_\_\_\_\_\_\_\_\_\_\_\_\_\_\_\_\_\_\_\_\_\_\_\_\_\_\_\_\_\_\_\_\_\_\_\_\_\_\_\_\_\_\_\_\_\_\_\_\_\_\_\_\_\_\_\_\_\_\_\_\_\_\_\_\_\_\_\_\_\_\_\_\_\_\_\_\_**

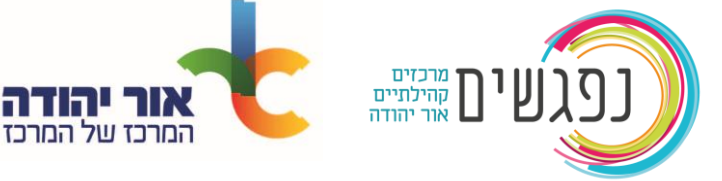

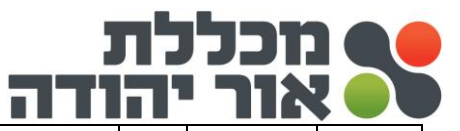

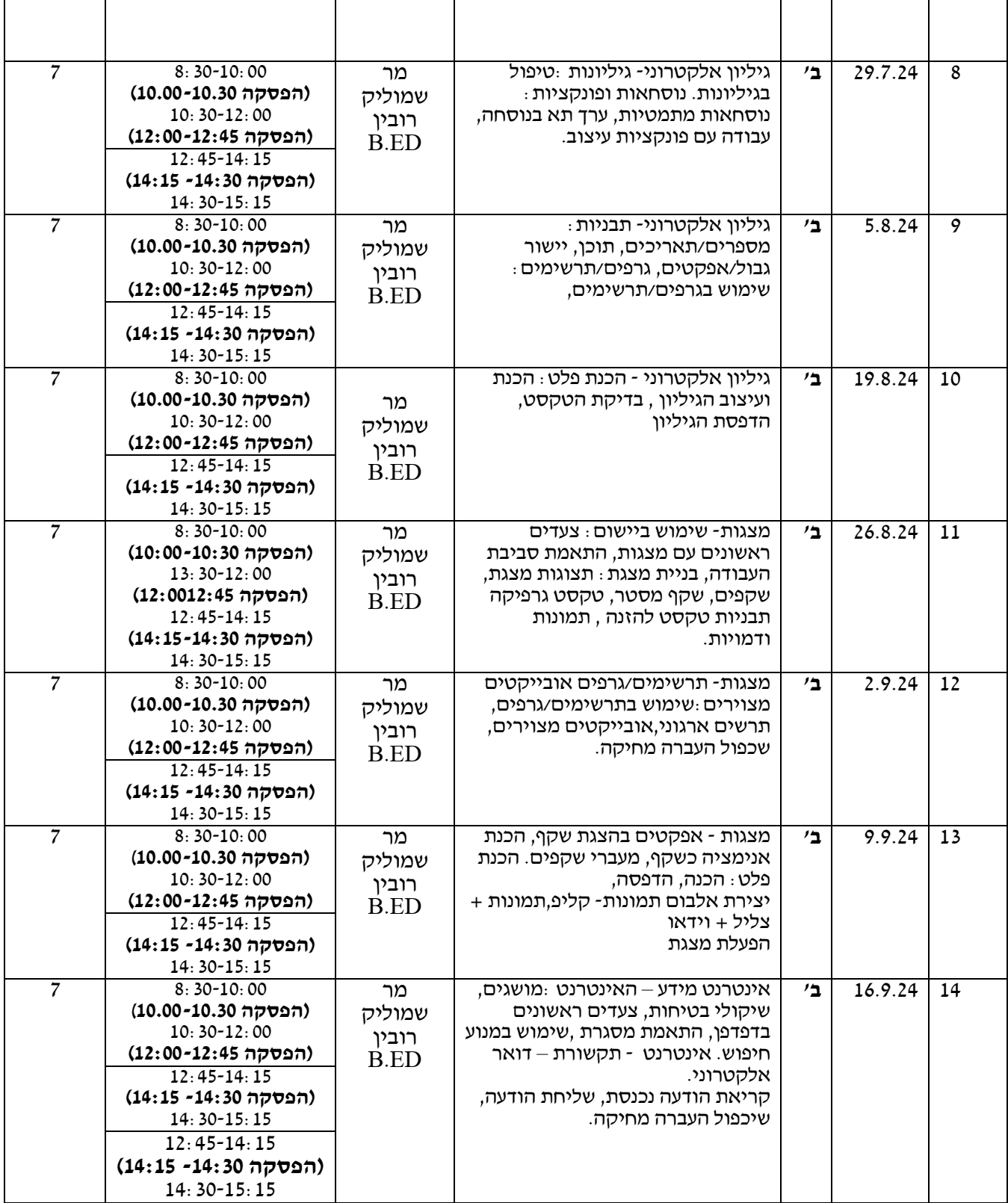

**יתכנו \* ייתכנו שינויים בתכנים או סדר הצגתם לפי שיעורים לפי צרכי המכללה/שיקול דעת מנחה.**

טל. 03-7353545 | פקס. 077-3183561 | אליהו סעדון 87, אור יהודה | <u>www.my-college.org.il</u>

**\_\_\_\_\_\_\_\_\_\_\_\_\_\_\_\_\_\_\_\_\_\_\_\_\_\_\_\_\_\_\_\_\_\_\_\_\_\_\_\_\_\_\_\_\_\_\_\_\_\_\_\_\_\_\_\_\_\_\_\_\_\_\_\_\_\_\_\_\_\_\_\_\_\_\_\_\_\_\_\_\_\_\_\_\_\_\_\_\_\_\_\_\_\_\_\_\_\_\_\_**

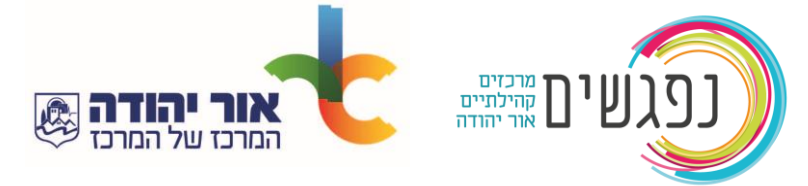